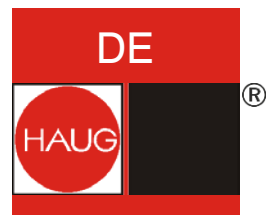

# **Bedienungsanleitung**

# **Luftunterstütztes Ionisationsgerät Mini Jet II Ex**

Identnummer: 04.7632.xxx, 04.7633.xxx

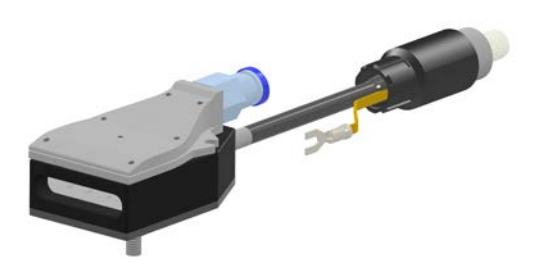

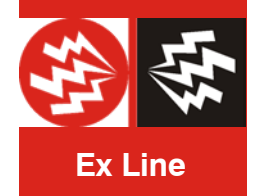

*Zum späteren Gebrauch aufbewahren!*

# Inhaltsverzeichnis

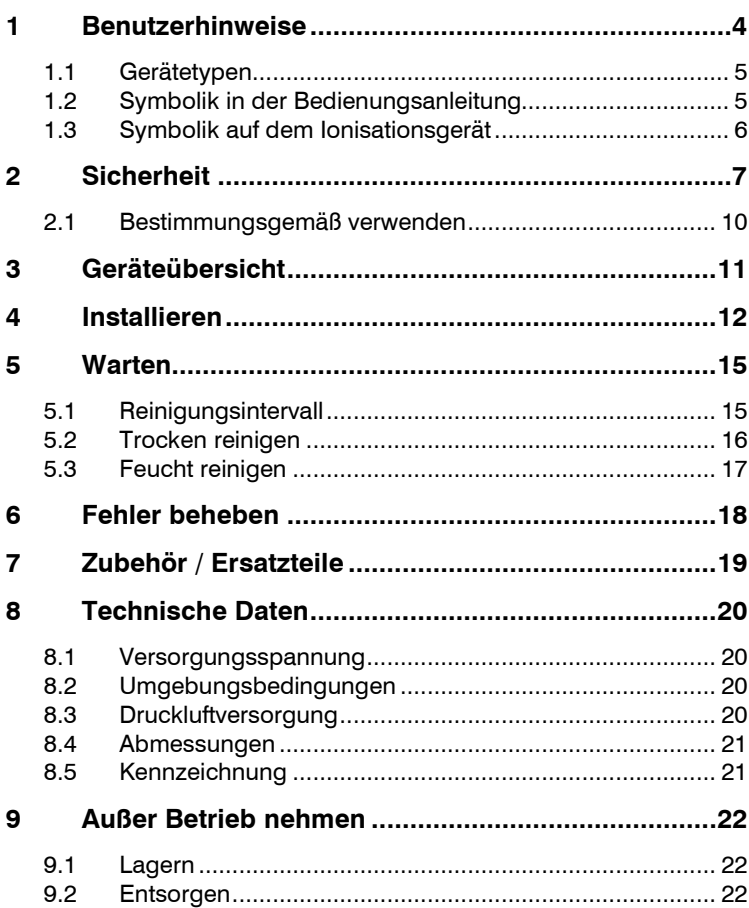

### <span id="page-3-0"></span>**1 Benutzerhinweise**

Vor dem Installieren und in Betrieb nehmen diese Bedienungsanleitung vollständig lesen. Die Sicherheitshinweise immer beachten.

Diese Bedienungsanleitung ist ein Bestandteil des Produkts, deshalb für einen späteren Gebrauch oder Nachbesitzer aufbewahren.

#### **Ein Installieren und Einsetzen in explosionsgefährdeten Bereichen der Zone 1 und Zone 21 ist zugelassen.**

Das Produkt ist ein Ionisationsgerät mit Luftunterstützung und wird nachfolgend in dieser Bedienungsanleitung nur als Ionisationsgerät bezeichnet.

Das Ionisationsgerät ist beim bestimmungsgemäßen Verwenden betriebssicher.

Das Wort "Hochspannung" wird in dieser Bedienungsanleitung mit HS abgekürzt (z.B. HS-Stecker).

Die Abbildungen in diesem Dokument sind vereinfacht dargestellt. Sie zeigen nur prinzipiell technische Sachverhalte und dienen der Unterstützung des Textes. Es können Abweichungen zum Produkt erkennbar sein. Diese mindern aber weder die Funktion noch die Spezifikationen des Produkts.

### <span id="page-4-0"></span>**1.1 Gerätetypen**

Jeweils für Zone 1 und Zone 21 mit passendem Entladenetzteil.

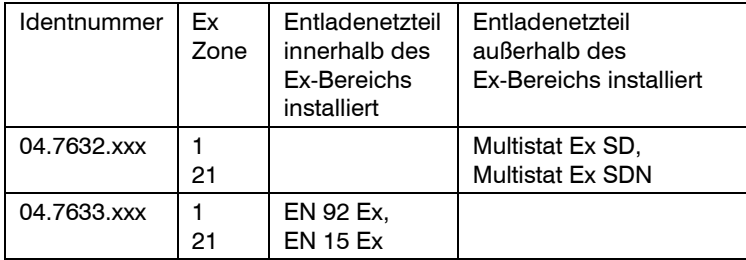

### <span id="page-4-1"></span>**1.2 Symbolik in der Bedienungsanleitung**

### **A WARNUNG**

Unbedingt diesen Sicherheitshinweis beachten, anderenfalls kann dies zu schwerer Körperverletzung oder zum Tode führen.

## **A VORSICHT**

Unbedingt diesen Sicherheitshinweis beachten, anderenfalls kann dies zu leichter Körperverletzung führen.

### **HINWEIS**

Unbedingt diesen Sicherheitshinweis beachten, anderenfalls kann dies zu Sachschäden führen.

### **HINWEIS:**

*Wichtige Hinweise und nützliche Zusatzinformationen.*

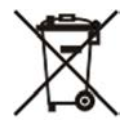

Niemals in den Hausmüll werfen.

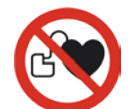

Verbot für Personen mit Herzschrittmacher!

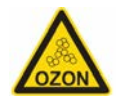

Warnung vor Ozon! Gerät erzeugt Ozon!

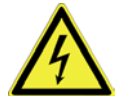

Vorsicht, Gefahr durch elektrischen Strom!

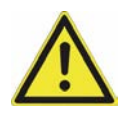

Vorsicht, Warnung vor einer Gefahrenstelle!

### <span id="page-5-0"></span>**1.3 Symbolik auf dem Ionisationsgerät**

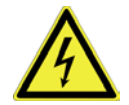

**WARNUNG!** Hohe elektrische Spannung

## <span id="page-6-0"></span>**2 Sicherheit**

Nur die vom Betreiber autorisierten Personen dürfen Tätigkeiten am Ionisationsgerät ausführen. Diese müssen befähigte Personen für den explosionsgeschützen Bereich sein.

Der Installateur muss eine Elektrofachkraft sein und Grundkenntnisse im Bereich Maschinenbau haben. Er muss fachkundig im Umgang und Installation von Druckluftgeräten sein, sowie persönliche Schutzausrüstung tragen. Er muss die Bedienungsanleitung vollständig lesen.

Das Bedien- bzw. Wartungspersonal muss über den Umgang mit Druckluftgeräten und den daraus resultierenden Gefahren unterrichtet sein. Das Personal muss persönliche Schutzausrüstung tragen und die Bedienungsanleitung vollständig lesen.

Bei Arbeiten am Ionisationsgerät die Spannungs- und Druckluftversorgung abschalten und gegen ein unbeabsichtigtes Einschalten sichern. Das Druckluftsystem druckfrei machen. Eine Fehlersuche sowie Fehlerbehebung immer außerhalb des Ex-Bereichs durchführen.

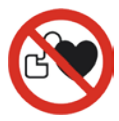

#### **Beeinflussung eines Herzschrittmachers**

Die hohe elektrische Spannung im Ionisationsgerät erzeugt ein elektrisches Wechselfeld mit 50 Hz. Dieses kann den Herzschrittmacher in seiner Funktion beeinflussen. Eine Beeinflussung des Herzschrittmachers kann zu Kammerflimmern oder Herzstillstand führen.

- Personen mit Herzschrittmachern müssen vom Ionisationsgerät einen Sicherheitsabstand von mehr als 50 cm einhalten.
- Der Betreiber muss die Gefahrenzone um das Ionisationsgerät mit einem Warnschild kennzeichnen.
- Die Unfallverhütungsvorschriften nach BGV A8 sind zu beachten.
- Es ist möglich, bei der HAUG GmbH & Co. KG ein Gutachten über die Beeinflussung von implantierten Herzschrittmachern durch ein Ionisationssystem zu beziehen.

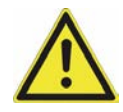

#### **Gefahren durch Druckluftgeräte**

Geplatzte oder losgerissene Druckluftschläuche wirbeln unberechenbar umher und können Personen verletzen bzw. zu Folgeunfällen führen. Druckluft kann durch die Haut in die Blutbahn eindringen mit der Folge einer Embolie, die bis zum Tod führen kann.

- Immer die vom Betreiber zur Verfügung gestellten Sicherheitsbestimmungen einhalten.
- Wartungs- und Installationsarbeiten immer bei drucklosem Druckluftsystem durchführen.
- Niemals den Druckluftstrahl auf Personen oder sich selbst richten (z.B. Kleidung abblasen).
- Druckluftschlauch niemals über Verkehrswege legen (Stolpergefahr).
- Niemals ohne Druckminderer und Druckluftfilter verwenden.
- Niemals den zulässigen Arbeitsdruck überschreiten.
- Immer gefilterte  $(< 20 \mu m)$ , trockene und ölfreie Druckluft verwenden.
- Druckluftschläuche immer mit geeigneten Schlauchschellen sichern.
- Persönliche Schutzausrüstung für druckluftbetriebene Produkte tragen (z. B. Schutzbrille, Gehörschutz, Staubmaske usw.).

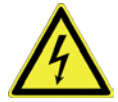

### **Gefahren durch manipuliertes oder fehlerhaftes Ionisationsgerät**

Bei eigenmächtigen Umbauten, Feuchtigkeit oder Beschädigungen am Ionisationsgerät besteht die Gefahr elektrischer Schläge bzw. Explosionsgefahr durch Funkenbildung.

- Das Ionisationsgerät bei sichtbaren Beschädigungen oder vermuteten elektrischen Mängeln sofort außer Betrieb nehmen und gegen eine Wiederinbetriebnahme sichern.
- Das Ionisationsgerät vor Feuchtigkeit schützen. Durch Flüssigkeit benetztes Ionisationsgerät gewissenhaft reinigen und trocknen lassen.
- Niemals am HS-Kabel ziehen.
- Niemals eigenmächtige Reparaturen am Ionisationsgerät durchführen.
- Immer das Entladenetzteil ausschalten, wenn das Ionisationsgerät nicht verwendet wird.

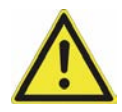

#### **Verletzungsgefahr durch die Ionisationsspitzen**

Die Ionisationsspitzen sind scharf, spitz und stehen während des Betriebs unter Hochspannung. Ein Berühren kann zu Stich- und Rissverletzungen führen, außerdem ist ein leichtes Kribbeln durch die Hochspannung zu spüren. Diese Faktoren können Schreckreaktionen auslösen und zu Folgeunfällen führen.

- Niemals die Ionisationsspitzen berühren.
- Bei Wartungs- bzw. Reinigungsarbeiten das Entladenetzteil spannungsfrei schalten und Schutzhandschuhe (EN 388 3122) tragen.

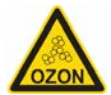

#### **Körperliche Beschwerden durch zuviel Ozon**

Während des Betriebs entstehen geringe Mengen Ozon durch die Korona an den Ionisationsspitzen. Bei sehr hoher Ozonkonzentration und langer durchgehender Einwirkungsdauer kann es zu Kopfschmerzen, Augenreizungen, Kreislaufbeschwerden usw. kommen.

- Immer während des Betriebs für eine ausreichende Belüftung sorgen, um die gesetzlich zulässige Ozonkonzentration am Arbeitsplatz nicht zu überschreiten.
- Es ist möglich, bei der HAUG GmbH & Co. KG ein Gutachten über Ozon-Emissionen durch ein Ionisationssystem zu beziehen.

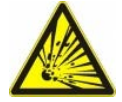

#### **Explosionsgefahr im Ex-Bereich**

Durch Duckluft kann elektrostatische Aufladung entstehen. Bei sehr hoher elektrostatischer Aufladung können zündfähige Funken entstehen.

• Niemals Druckluft ohne Ionisation verwenden.

### <span id="page-9-0"></span>**2.1 Bestimmungsgemäß verwenden**

#### **HINWEIS:**

*Für das Ionisationsgerät besteht eine Betriebserlaubnis (ATEX). Es dürfen nur HAUG Ex-Entladenetzteile zur HS-Versorgung verwendet werden, die in der Konformitätserklärung aufgeführt sind. Die Betriebserlaubnis erlischt durch ein Anschließen an andere Spannungsversorger.*

Zur HS-Versorgung des Ionisationsgeräts wird ein Ex-Entladenetzteil der Firma HAUG benötigt.

Das Ionisationsgerät dient zur berührungslosen Oberflächenabreinigung in industriellen Fertigungsprozessen. Es beseitigt elektrostatische Aufladung sowie Staub und ähnliche Partikel.

#### **Das Ionisationsgerät ist für den Einsatz im Ex-Bereich der Zone 1 und Zone 21 zugelassen.**

Immer die in dieser Bedienungsanleitung vorgeschriebenen Installations- und Betriebsbedingungen einhalten. Eine Gewährleistung besteht nur für Geräte und Zubehör der Firma HAUG GmbH & Co. KG.

# <span id="page-10-0"></span>**3 Geräteübersicht**

- A Flachstrahldüse
- B Druckluftanschluss
- C HS-Kabel
- D HS-Stecker
- E Ionisationsspitzen<br>F M 6 Befestigungsg
- M 6 Befestigungsgewinde
- G Halteplatte
- H Ionisationskopf
- I Gabel-Kabelschuh
- J Erdungsband

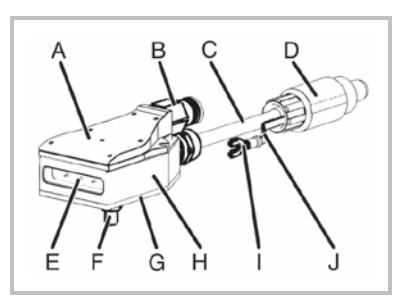

## <span id="page-11-0"></span>**4 Installieren**

### **A WARNUNG**

#### **Gefahr eines zündfähigen Funkens!**

Durch Knicken und Biegen des HS-Kabels kann die Abschirmung und Isolation beschädigt werden. Dies kann zu einem Kurzschluss führen.

- Niemals das HS-Kabel knicken.
- Beim Verlegen in Bogen, den Biegeradius 50 mm nicht unterschreiten.
- Niemals am HS-Kabel ziehen.
- Immer vor dem Gebrauch das HS-Kabel auf Knicke, Schnitte etc. überprüfen.

#### **HINWEIS:**

*Für das Ionisationsgerät besteht eine Betriebserlaubnis (ATEX). Es dürfen nur HAUG Ex-Entladenetzteile zur HS-Versorgung verwendet werden, die in der Konformitätserklärung aufgeführt sind. Die Betriebserlaubnis erlischt durch ein Anschließen an andere Spannungsversorger.*

- 1. Das Ionisationsgerät mit den Bestelldaten auf Übereinstimmung prüfen. Bei Beschädigungen am Ionisationsgerät Kontakt mit der Firma HAUG GmbH & Co. KG aufnehmen.
- 2. Den gewählten Installationsort im Fertigungsprozess auf nachfolgende Parameter vorbereiten.

Der günstigste Abstand des Ionisationsgeräts zum ionisierenden Material ist ca. 20 — 300 mm. Die Grenzen der Ionisationswirkung liegen bei min. 10 mm und max. 500 mm.

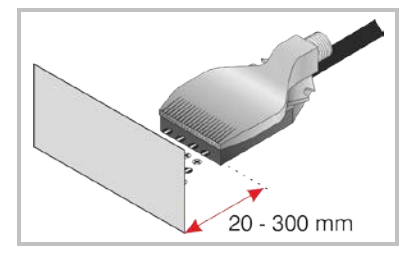

Der Abstand des Ionisationsgeräts zu einem geerdetem Maschinenteil (B) muss größer sein als der Abstand zum ionisierenden Material (A).

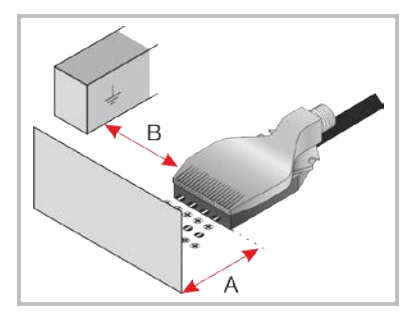

Es dürfen keine geerdeten Maschinenteile hinter dem zu ionisierenden Material liegen.

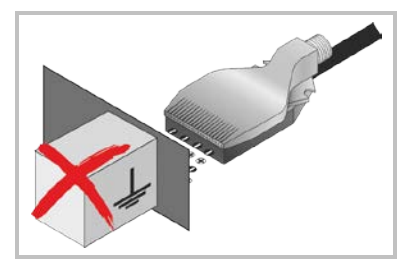

3. Die Druckluftversorgung am Druckluftanschluss anschließen und mit geeigneter Schlauchschelle sichern.

**HINWEIS** Geräteschaden und Brandgefahr!

Nach der Installation dürfen die Ionisationsspitzen nicht abgedeckt sein. Dadurch würde an dieser Stelle die Ionisation ausbleiben und es könnten elektrische Funken entstehen. Das Ionisationsgerät würde beschädigt werden, und es könnte ein Brand entstehen.

- Niemals mit Befestigungselementen oder Maschinenteilen die Ionisationsspitzen abdecken.
- 4. Das Ionisationsgerät an dem Befestigungsgewinde im Fertigungsprozess aufnehmen und befestigen.
- 5. Das HS-Kabel der Ionisationsstäbe in Bogen (r = >50 mm) bis zum Entladenetzteil verlegen.

### 4 Installieren

- 6. Das Ionisationsgerät an den HS-Anschluss des Entladenetzteils anschließen.
	- Den HS-Stecker des Ionisationsgeräts in den HS-Anschluss des Entladenetzteils stecken und am HS-Kabel bis zum Anschlag drücken.

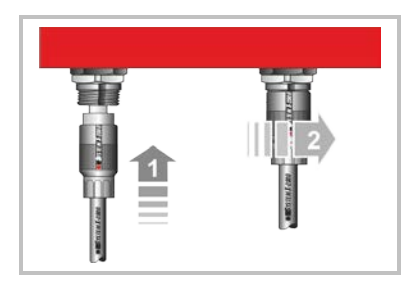

- Die Überwurfmutter auf den HS-Anschluss schrauben und von Hand fest anziehen.
- 7. Unbedingt das Erdungsband des HS-Steckers am Erdungsanschluss des **Entladenetzteils** anklemmen.

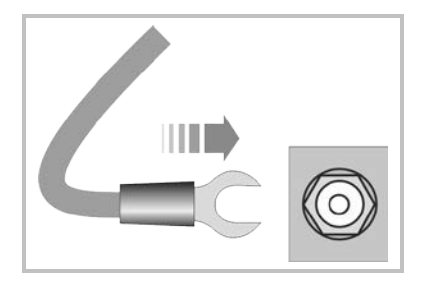

8. Das Ionisationsgerät ist betriebsbereit.

### <span id="page-14-0"></span>**5 Warten**

## **A VORSICHT**

#### **Verletzungsgefahr!**

Die Ionisationsspitzen sind scharf und spitz. Beim Reinigen des Ionisationsgeräts besteht durch die Ionisationsspitzen die Gefahr von Stich-, Riss- oder Schnitt-Verletzungen an den Händen.

• Bei Wartungs- und Reinigungsarbeiten am Ionisationsgerät immer Schutzhandschuhe (EN 388 3122) tragen.

### **HINWEIS**

### **Geräteschaden!**

Durch ungeeignete Bürsten und Reinigungsmittel kann das Ionisationsgerät beschädigt werden.

- Wir empfehlen unser Reinigungszubehör.
- Messingdrahtbürste (gewellt Ø 0,15 mm) bzw. Kunststofffaserbürste (Härtestufe weich) verwenden.
- Pharmazeutischen Alkohol verwenden.
- Niemals einen Hochdruckreiniger verwenden.
- Niemals aggressive Reinigungsmittel verwenden (z. B. Aceton, Nitroverdünnung, Toluol, Xylol usw.).

Ionisationsgerät bei Wartungs- und Reinigungsarbeiten immer drucklos und spannungsfrei schalten.

### <span id="page-14-1"></span>**5.1 Reinigungsintervall**

Verunreinigungen vermindern die Ionisationswirkung des Ionisationsgeräts. Eine Reinigung wird diese wieder verbessern.

- Die Ionisationsspitzen im Ionisationsgerät **mindestens alle 14 Tage** reinigen.
- Je höher der Verunreinigungsgrad der Umgebung, desto kürzer das Reinigungsintervall.
- Die Abreinigungsdauer ist abhängig von Art und Grad der Verunreinigung.

### <span id="page-15-0"></span>**5.2 Trocken reinigen**

- 1. Das Entladenetzteil ausschalten und gegen ein unbeabsichtigtes Einschalten sichern.
- 2. Das Ionisationsgerät vom Entladenetzteil und der Druckluftversorgung trennen.
- 3. Die Ionisationsspitzen mit geeigneter Bürste abbürsten.
- 4. Das Ionisationsgerät absaugen bzw. mit sauberer Druckluft (max. 6 bar) abblasen.

**HINWEIS** Geräteschaden und Brandgefahr! Durch Verunreinigungen im HS-Anschluss und HS-Stecker können Kurzschlüsse entstehen. Kurzschlüsse verursachen Fehler im Entladenetzteil und HS-Stecker. Das Ionisationsgerät bzw. das Entladenetzteil würden beschädigt werden, und es könnte ein Brand entstehen.

- Die HS-Anschlüsse und HS-Stecker auf Verunreinigungen überprüfen.
- Die HS-Anschlüsse und HS-Stecker müssen sauber, trocken und fettfrei sein.
- 5. Das Ionisationsgerät wieder am Entladenetzteil und der Druckluftversorgung anschließen.

### **HINWEIS:**

*Ist das Ergebnis der Trockenreinigung nicht befriedigend, mit einer Feuchtreinigung fortfahren.*

### <span id="page-16-0"></span>**5.3 Feucht reinigen**

- 1. Das Entladenetzteil ausschalten und gegen ein unbeabsichtigtes Einschalten sichern.
- 2. Das Ionisationsgerät vom Entladenetzteil und der Druckluftversorgung trennen.
- 3. Eine geeignete Bürste mit einem geeigneten Reinigungsmittel befeuchten. Optional das Spezial-Reinigungssystem **RS2** zum Reinigen verwenden.
- 4. Die Ionisationsspitzen abbürsten.
- 5. Das Ionisationsgerät mit sauberer Druckluft (max. 6 bar) abblasen und trocknen lassen.

**HINWEIS** Geräteschaden und Brandgefahr! Durch Verunreinigungen im HS-Anschluss und HS-Stecker können Kurzschlüsse entstehen. Kurzschlüsse verursachen Fehler im Entladenetzteil und HS-Stecker. Das Ionisationsgerät bzw. das Entladenetzteil würden beschädigt werden, und es könnte ein Brand entstehen.

- Die HS-Anschlüsse und HS-Stecker auf Verunreinigungen überprüfen.
- Die HS-Anschlüsse und HS-Stecker müssen sauber, trocken und fettfrei sein.
- 6. Das Ionisationsgerät wieder am Entladenetzteil und der Druckluftversorgung anschließen.

## <span id="page-17-0"></span>**6 Fehler beheben**

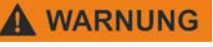

#### **Stromschlaggefahr!**

Das Ionisationsgerät wird mit hoher elektrischer Spannung betrieben. Bei Fehlern besteht die Gefahr eines Stromschlags.

• Ausschließlich eine Elektrofachkraft darf die Fehlerbehebung durchführen.

#### **HINWEIS:**

*Falls hiermit die Störung nicht beseitigt werden kann, das Ionisationsgerät zur Überprüfung an die Firma HAUG GmbH & Co. KG einsenden (Adresse siehe Rückseite Umschlag).*

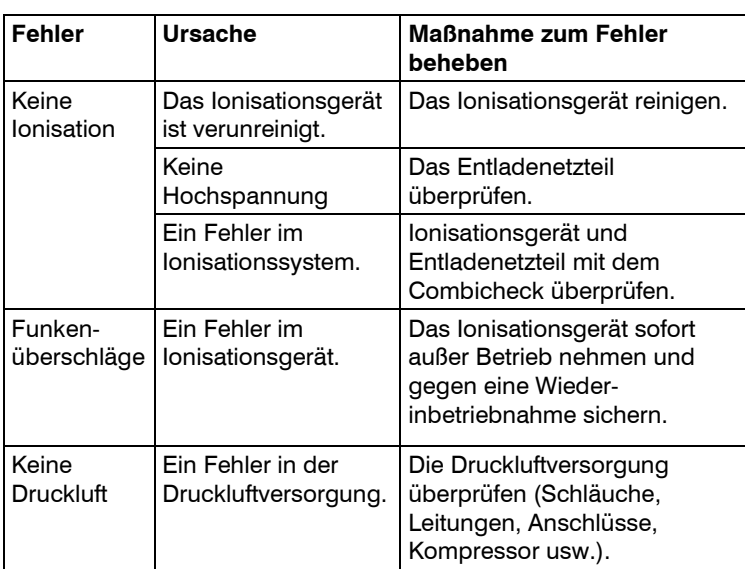

Eine Fehlersuche und Behebung immer außerhalb des Ex-Bereichs durchführen.

# <span id="page-18-0"></span>**7 Zubehör / Ersatzteile**

Bezugsquelle für Zubehör und Ersatzteile ist Ihr autorisierter Vertriebspartner bzw. direkt die Firma HAUG GmbH & Co. KG (Adresse siehe Rückseite Umschlag).

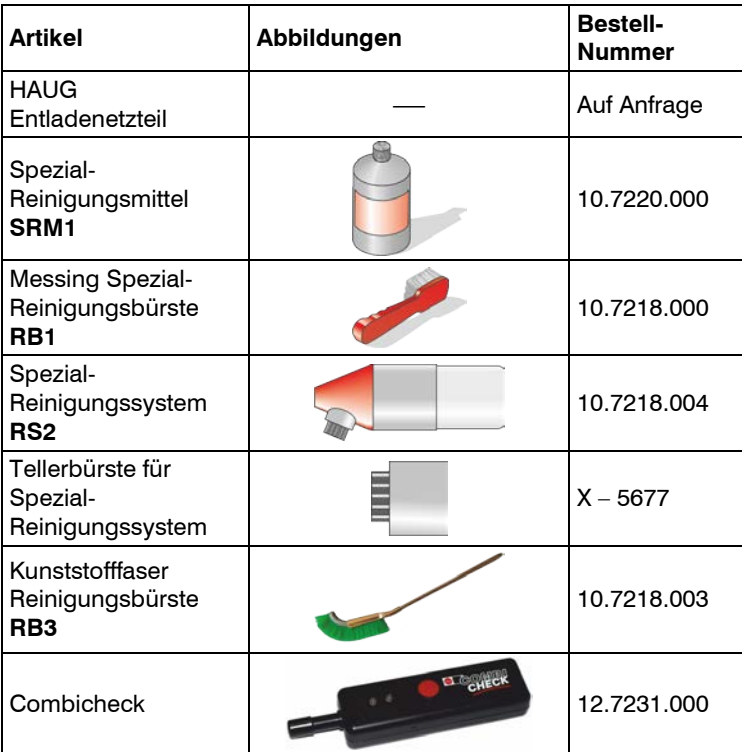

# <span id="page-19-0"></span>**8 Technische Daten**

### <span id="page-19-1"></span>**8.1 Versorgungsspannung**

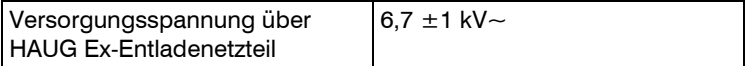

## <span id="page-19-2"></span>**8.2 Umgebungsbedingungen**

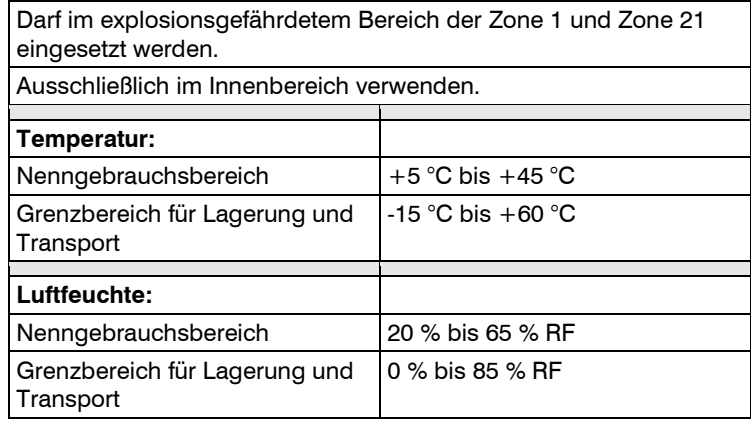

### <span id="page-19-3"></span>**8.3 Druckluftversorgung**

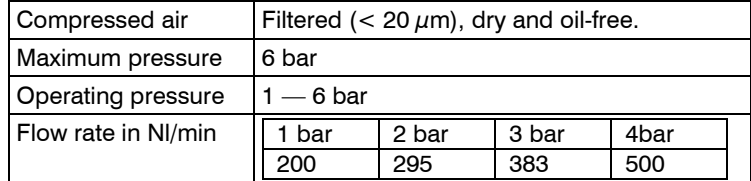

## <span id="page-20-0"></span>**8.4 Abmessungen**

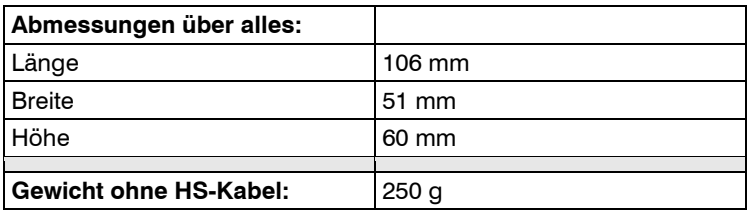

## <span id="page-20-1"></span>**8.5 Kennzeichnung**

Die Ionisationsgeräte haben folgende Kennzeichnung:

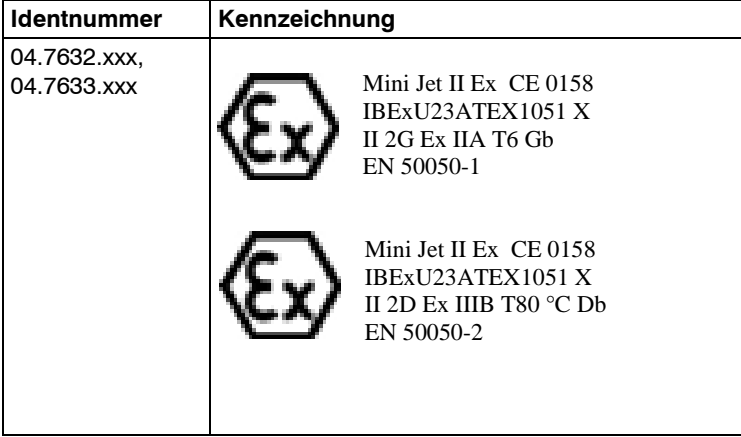

## <span id="page-21-0"></span>**9 Außer Betrieb nehmen**

### **A WARNUNG**

#### **Stromschlaggefahr!**

Das Ionisationsgerät wird mit hoher elektrischer Spannung betrieben. Ein unsachgemäßes Außerbetriebnehmen kann zu einem elektrischen Schlag führen.

- Ausschließlich eine Elektrofachkraft darf eine Außerbetriebnahme durchführen.
- 1. Das Ionisationsgerät spannungsfrei schalten.
- 2. Die Druckluftversorgung abschalten.
- 3. Das HS-Kabel vom Entladenetzteil trennen.
- 4. Den Druckluftschlauch von der Druckluftversorgung trennen.
- 5. Das Ionisationsgerät aus dem Fertigungsprozess ausbauen.

### <span id="page-21-1"></span>**9.1 Lagern**

Unsere Produkte immer an einem trockenen und kühlen Ort lagern.

### <span id="page-21-2"></span>**9.2 Entsorgen**

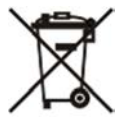

Niemals Elektrogeräte in den Hausmüll werfen. Immer getrennt sammeln und einer umweltgerechten Wiederverwertung zuführen. Beim Entsorgen von Elektrogeräten immer die nationalen und regionalen Abfallbeseitigungsbestimmungen einhalten.

Wenn ein ordnungsgemäßes Entsorgen unserer Produkte nicht möglich ist, kann ein Einsenden an uns eine Möglichkeit sein. Wir entsorgen unsere Produkte umweltgerecht. Adresse siehe Rückseite Umschlag.

#### EU-Konformitätserklärung

EU-Declaration of Conformity UE Déclaration de conformité

Die Fa. .The company. La société

#### **HAUG GmbH und Co. KG** Friedrich-List-Str. 18 70771 Leinf.-Echterdingen

erklärt in alleiniger Verantwortung, dass das elektrische Betriebsmittel declares hereby in sole responsibility, that the electrical product

déclare de sa seule responsabilité, que le produit électrique

Multistat Ex SD, Multistat Ex SDN, Multistat Ex SDN DUO, EN 92 Ex, EN 15 Ex

in Verbindung mit den Serien der Ionisationsgeräte (Zone 1 und Zone 21) with the series of the ionizing devices (zone 1 and zone 21) avec les séries des appareils d'ionisation (zone 1 et zone 21)

#### Mini Jet II Ex

mit den folgenden Richtlinien übereinstimmt:

is in conformity with the following directives: est conforme aux directives suivants:

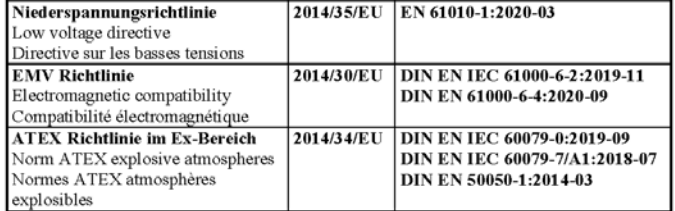

#### Durchführung der Qualitätssicherung:

Execution of quality management: Exécution de control de qualité:

DEKRA Testing and Certification GmbH, Dinnendahlstr. 9, D-44809 Bochum.

Kennnummer: ID-Number: numero d'identification:

#### 0158

Haug GmbH & Co. KG Friedrich-List-Straße 18<br>70771 Leinfelden-Echterdingen<br>Germany Telefon +49 711 9496-0

info@haug.de www.haug.de into@raug.ce www.raug.ce<br>Amtigericht Stuttgart HPA 221160<br>Sitz Leinteiden-Echterdingen<br>Geschäftsführer Christian Schäfer

Barkverbindungen<br>Deutsche Bark AG I IBAN DE11 6007 0070 0001 4105 00 IBIC DEUTDESSIXXX<br>Commerziaank AG I IBAN DER2 6006 0000 0120 5286 00 IBIC DRESDEFF600<br>USR-ID DE 147 643 237

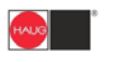

HAUG GmbH & Co. KG Friedrich-List-Straße 18 Priedrich-List-Straise 18<br>D-70771 Leinfelden-Echterdingen<br>Telefon: +49 711 / 94 98-0<br>Telefax: +49 711 / 94 98-298 info@haug.de www.haug.de

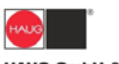

**HAUG GmbH & Co. KG** Friedrich-List-Straße 18 Priedrich-List-Straite 16<br>D-70771 Leinfelden-Echterdingen<br>Telefon: +49 711 / 94 98-0<br>Telefax: +49 711 / 94 98-298 info@haug.de www.haug.de

#### Durchführung der Baumusterprüfungen mit der Zertifikatsnummer:

Execution of type examination with the certificate number: Exécution de l'examen de type avec le numero:

IBExU23ATEX1051 X

durch:

by: par.

#### IBExU Institut für Sicherheitstechnik GmbH, Fuchsmühlenweg 7, 09599 Freiberg

Kennnummer: ID-Number: numero d'identification:

0637

mit der Kennzeichnung: with identification marking: avec le marquage d'identification:

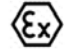

II 2G Ex IIA T6 Gb EN 50050-1 II 2D Ex IIIB T80  $^{\circ}\mathrm{C}$  Db EN 50050-  $2$ 

Leinfelden-Echterdingen, 5.4.2024

HAUG GmbH & Co, KG<br>Tel. 0711 / 94 98 - 0<br>Friedrich-List-Str. 18<br>D - 70771 L - Echterdingen

i.A. Dipl.-Ing. M. Rattay Abteilung RD Department RD Responsable de service RD

Haug GmbH & Co. KG Friedrich-List-Straße 18<br>70771 Leinfelden-Echterdingen<br>Germany Telefon +49 711 9496-0 inla@haug.de www.haug.de<br>Amtsgericht Stultgart HPA 221160<br>Sitz Leinfelden-Echterdingen<br>Geschäftsführer Christian Schäfer

Barkverbindungen<br>Deutsche Bank AG IIBAN DEI 1 6007 0070 0631 4105 00 BIC DEUTDEBBOOK<br>Commerzbank AG IIBAN DEB2 6006 0000 0120 5266 00 BIC DRESDEFF600<br>USHD DE 147643 237

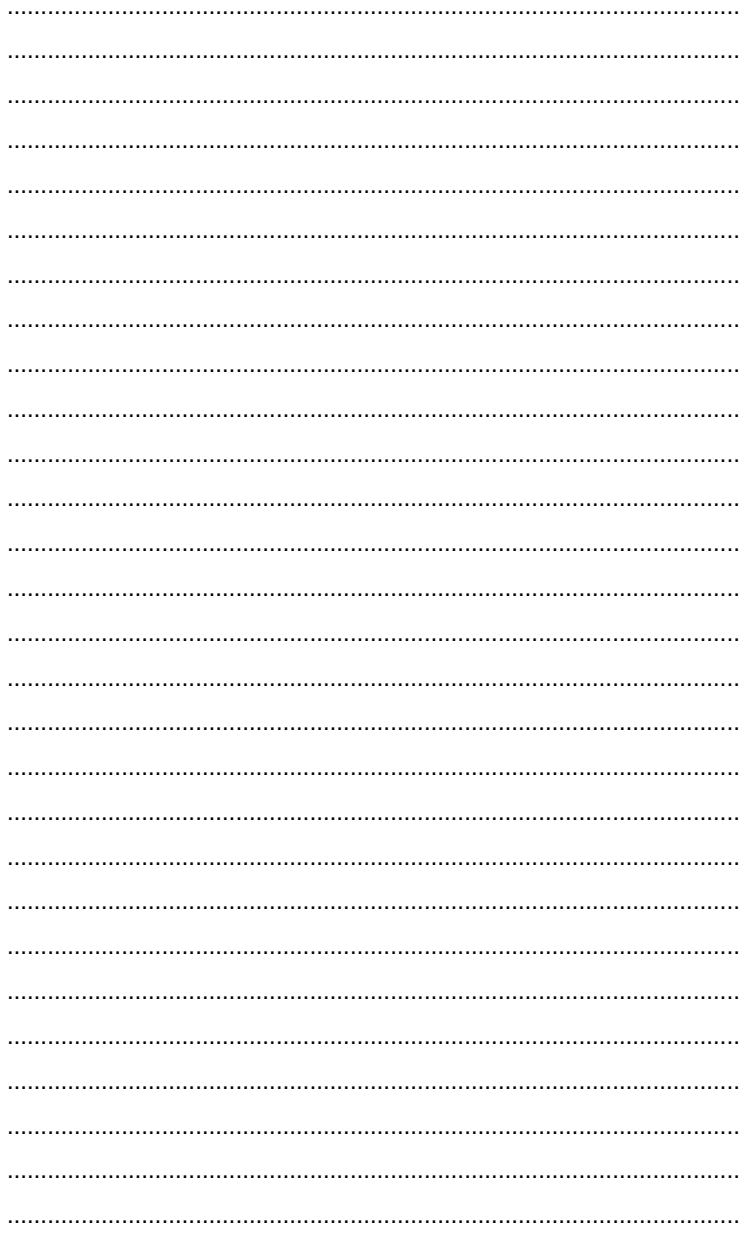

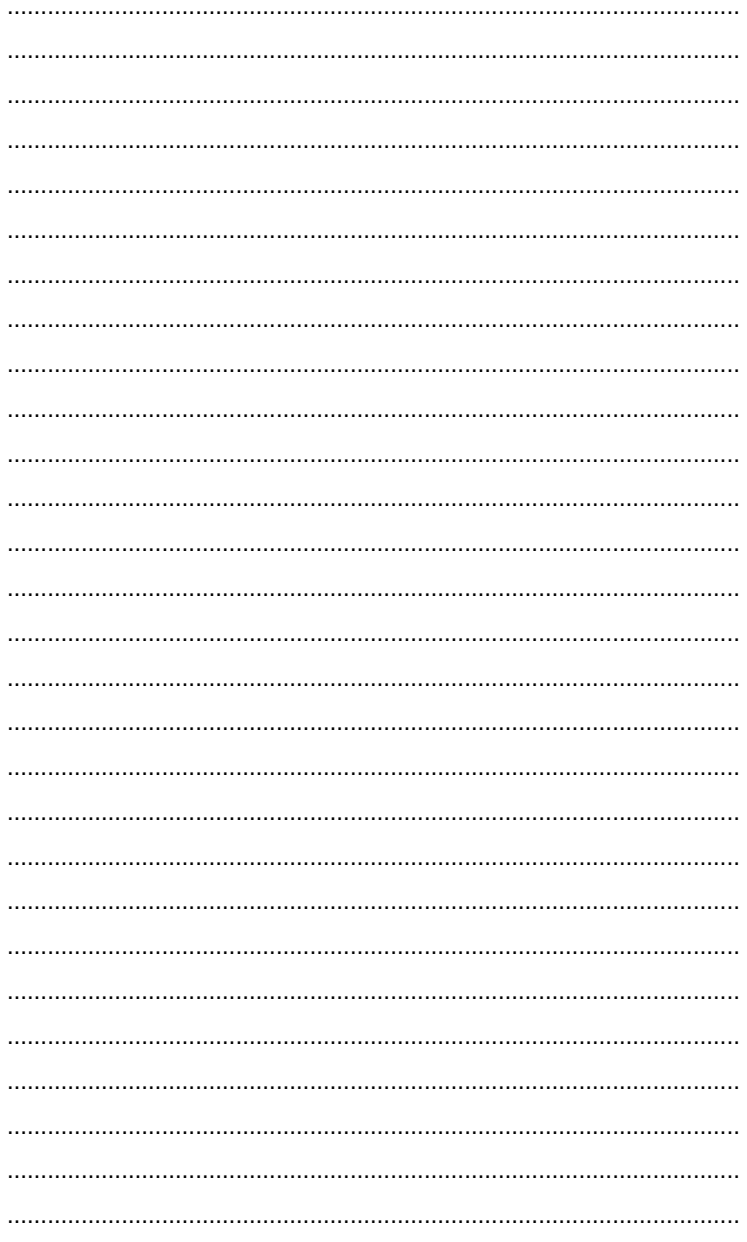

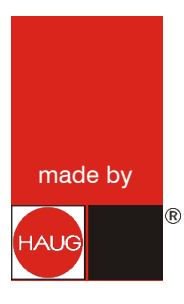

## **Haug Gmb H & Co. KG**

Friedrich -List -Straße 18 7077 1 Leinfelden -Echterdingen **Germany** +49 711 9498 - 0 sales@haug.de

**www.haug.de**